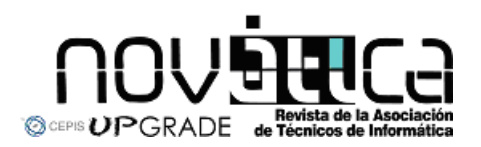

**Novática**, revista fundada en 1975 y decana de la prensa<br>informática española eselórgano oficial desexpesióny formación<br>continua de **ATI** (Asociación de Técnicos de Informática),<br>organización que edita también la revista

#### **<http://www.ati.es/novatica/> <http://www.ati.es/reicis/> <http://www.upgrade-cepis.org/>**

**ATI** es miembro fundador de **CEPIS** (*Council of European Professional*<br>*Informatics Societies*) y es representante de España en IEIP (*International*<br>Fe*deration for Information Processing*); tiene un acuerdo de colabora junto a la que participa en **ProInnova**.

#### Consejo Editorial

Joan Ballie Montserat, Rafael Fernández Calvo, Luís Fernández Sanz, Javier López<br>Muñoz, Alberto Llobet Balllori, Gabriel Martí Fuentes, Josep Molas i Bertran, Josép<br>Onofre Montesa Andrés, Olga Pallás Codina, Fernando Piera

Coordinación Editorial<br>Composición y autoedición<br>Jorgestleión y autoedición<br>Jorge Lláce Gil de Ramales<br>Grupo de Lengua e Informática de ATI <http://www.ati.es/gt/lengua-informatica/> **Administración**<br>Tomás Brunete, María José Fernández, Enric Camarero, Felicidad López

**Secciones Técnicas - Coordinadores**<br>**Acceso y recuperación de la Información**<br>JoséMaríaGómezHidalgo(Optenet), <jmgomezh@yahoo.es> Manuel J. Maña López (Universidad de Huelva), <manuel.mana@diesia.uhu.es><br>**Administración Pública electrónica** Francisco López Crespo (MAE), <flc@ati.es><br>**Arquitecturas**<br>Enrique **F. Torres Moreno (Universidad de Zaragoza), <enrique.torres@unizar.es><br>Jordi Tubella Morgadas (DAC-UPC), <|ordit@ac.upc.es> Andliteris STITC**<br>Marina Touriño Trolliño, <marinatourino@marinatourino.com><br>Marina Touriño Trolliño, <marinatourino@marinato.com><br>**Berneche y Tecaslogias**<br>Berneche y Tecaslogias<br>Bernel Tourino Collazos (Fac. Derecho de D Diego Gachet Paez (U<br>**Estándares Web** Encarna Quesada Ruiz (Virati) <encarna.quesada@virati.com><br>José Carlos del Arco Prieto (TCP Sistemas e Ingeniería) <jcarco@gmail.com><br>**Gestión del Conocimiento** Joan Baiget Solé (Cap Gemini Ernst & Young), < joan.baiget@ati.es><br>**Indermâtica = y Fileseffa**<br>José Angel Olivas Varela (Escuela Superior de Informática, UCLM) < joseangel.olivas@uclm.es><br>Karim Gherab Martín (Harvard Unive **laiformátice a frátic**<br>Mi**quel Chové Seliés (Univ**ersitat Jaume I de Castellón), < chover@isi.uji.es.><br>Rob**erto Vivó Hernando (Eurographics, sección española), < rvivo@dsic.upv.es.><br><b>Impenilería del Sertímare**<br>Daniel Rodr

**Initilipania Artificialal (1918)**<br> **Initial panish Artificial (1918)**<br> **Experimental Artificial (1918)**<br> **Experimental Artificial (1918)**<br> **Experimental Properties (1918)**<br> **Experimental Constrainer (1918)**<br> **Experimental** 

ran Transmission (1994), consideration and the All Madridge Calvo (ATI), <rfallow@ati.es<br>Redes Griñó (Ayto, de Barcelona), <msarries@ati.es<br>Revicios telemáticos **José Luis Marzo Luis Marzo Luis Marzo Lazaro (Univ. de Girona), <joseluis.marzo@udg.es>**<br>José Lázaro (Univ. de Girona), <joseluis.marzo@udg.es<br>.ópez López (UCLM), <juancarlos@uclm.es

Juan Carlos López López (UCLM), < juancarios@uclm.es><br>Seguridad<br>Javier Areitio Bertolín (Univ. de Deusto), < jareitio@eside.edusto.es<br>Javier López Muñoz (ETSI Informática-UMA), < jim@loc.una.es><br>Statemass de Theape Deal<br>Al

Jesúa M. Gonzilez Barahona, (GSYC-URJC), < jgb@gsyc.es.><br>Israel Herraiz Tabernero (UAX), < israel/berraiz.org><br>Chemical Herraiz Tabernero (UAX), < israel/berraiz.org><br>Chemical Chemical Martins, (Comparing), <br/>examples (

César Pablo Córoles Briongo (UOC), < ccorcoles@uoc.edu>.<br>**Tecnelogías y Empresa**<br>Didac López Viñas (Universitàt de Girona), < didac.lopez@ati.es><br>Francisco Javier Cantais Sánchez (Indra Sistemas), < l'icantais@gmail.com><br>

Las opiniones expresadas por los autores son responsabilidad exclusiva de losmismos.<br>**Novádica** permite la reproducción, sin ánimo de lucro, de todos los artículos, a menos que<br>lo i**mpida la modalidad de © o c***opyright* **el** 

## Coordinación Editorial, Redacción Central y Redacción ATI Madrid

Padilla 66, 3º, dcha., 28006 Madrid<br>Tifn.914029391; fax.913093685 <novatica@ati.es><br>Composición, Edición y Redacción ATI Valencia<br>Av. del Reino de Valencia 23, 46005 Valencia Tlfn./fax 963330392 <secreval@ati.es><br>**Administración y Redacción ATI Cataluña** Via Laietana 46, ppal. 1ª, 08003 Barcelona Tlfn.934125235; fax 934127713 <secregen@ati.es>

Rodassión ATI Aragón<br>Lagasca 9, 3-6, 30006 Zaragoza.<br>Lagasca 9, 3-6, 30006 Zaragoza.<br>Redassión ATI Aragónsa: esparantilos: esparantilos.<br>**Suseripedia y Ventas -** http://www.di.ex/modica/interes.html>, ATI Cataluta, ATI Mad **IBIICIDAN**<br>dilla 66, 3º, dcha., 28006 Madrid<br>if 914029391: fax 913093685 < n

Tint 914029991; tax,913093685 <:novatica@ati.es><br>**Impreata:** Derra S.A., Juan de Austria 66, 08005 Barcelona.<br>**Depésite legal:** B. 15.154-1975 -- ISSN: 0211-2124; CODEN NOVAEC<br>**Pertada:** La mirada circular - Concha Arias P

### Nº 208, noviembre-diciembre 2010, año XXXVI

# sumario

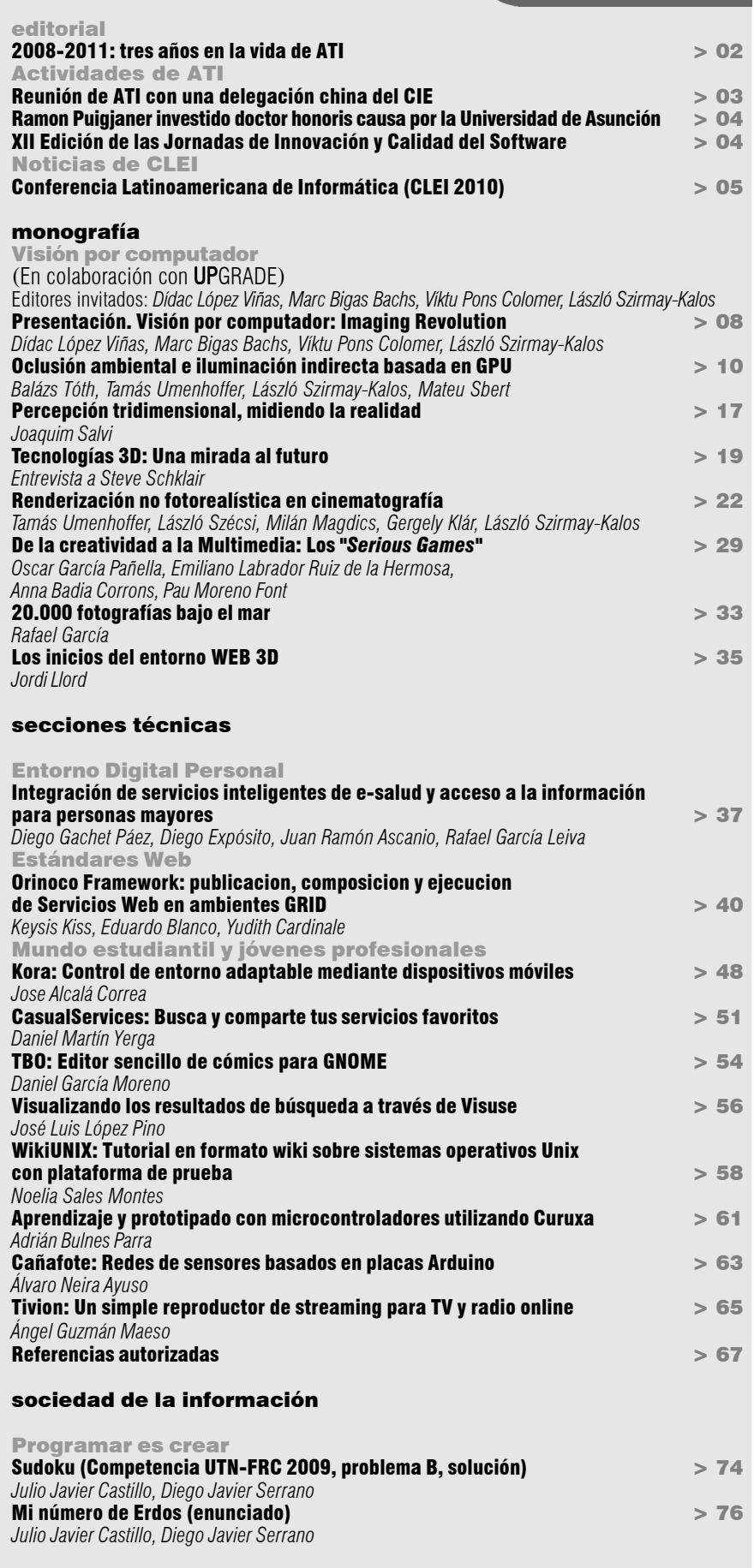

asuntos interiores

Coordinación Editorial / Programación de Novática / Socios Institucionales > 77

Monografía del próximo número: *"Internet de las cosas"*

#### Ángel Guzmán Maeso *Estudiante de Ingeniería en Informática en la Universidad de Castilla-La Mancha; Finalista del IV Concurso Universitario de Software Libre en la categoría "Educación y Ocio"*

#### <angel.guzman@alu.uclm.es>

### 1. Origen

La aplicación nació de la necesidad de disponer de una herramienta con la que visualizar o escuchar medios de noticias mientras se trabaja con el ordenador.

En el uso diario era frecuente conectarse a determinadas webs para visualizar noticieros, escuchar resultados de deportes, disfrutar de buenas canciones en la radio o simplemente aprender y mejorar otros idiomas a través de la visualización de canales de otros países.

Puesto que cada vez el interés aumentaba, se hacía difícil gestionar todas las webs a visitar, almacenar favoritos/marcadores o acordarse de los canales existentes para no duplicarlos. Fue en ese momento, cuando pareció ser buena idea escribir una aplicación que permitiera gestionar todas estas listas de conexión a diferentes canales y que permitiera a simple golpe de clic acceder a cualquier canal catalogado por países.

De esa forma, nació Tivion, procedente de unir la pronunciación de TV en inglés (TI-VI) y añadirle la primera sílaba de la palabra online.

### 2. Colaboración y crecimiento de la aplicación

Tras publicar la primera versión para participar en el CUSL con la aplicación, en las

**Tivion 0.0.4** 

*Resumen: Tivion es un simple reproductor de canales streaming de TV, radio y Sopcast online. Es una aplicación desarrollada en Python, utilizando las bibliotecas GTK, PyGTK y el backend del reproductor MPlayer. Tivion fue el proyecto finalista del IV Concurso Universitario de Software Libre en la categoría "Educación y Ocio".*

Tivion: Un simple reproductor

*Palabras clave: canales streaming, Mplayer, radio por Internet, reproductores de audio, reproductores de video, televisión por Internet, Tivion.*

#### **Autor**

**Ángel Guzmán Maeso,** soy e**s**tudiante de Ingeniería Informática Superior en la Universidad de Castilla-La Mancha. Soy una persona a la que le gusta mucho curiosear cualquier cosa lo suficientemente interesante. Me encanta la filosofía del software libre a la que apoyo como filosofía y modo de vida y también adoro hacer programas que resulten útiles a la gente. Soy de la quinta del 87 y tengo bastantes cosas que decir, pero si eres tú quien me quiere comentar algo, puedes encontrarme en shakaran arroba gmail punto com o en twitter (@shakaran87), tuenti o facebook. Algunos proyectos/comunidades que administro/desarrollo son: Apogeus (un proyecto sobre un juego de rol *online* como RPG) <http://www.apogeus.es & www.apogeus.es/ao> (versión RPG), Quijost (compañía de hospedaje rápida, eficiente y profesional) <http://www.quijost.com>, LxCenter (panel de hospedaje open source Kloxo y HyperVM) <http:// lxcenter.org/> y por supuesto Tivion.

primeras 6 horas de la liberación de la aplicación se recibieron unas 2.000 descargas de la versión 0.0.1.

La sorpresa fue enorme considerando que la primera versión disponía sólo de una treintena de canales, la mayoría españoles, y con alguno extranjero de países anglosajones. Mucha gente agradecía mediante correo electrónico o comentarios en el blog oficial la iniciativa de

liberar la aplicación bajo licencia GPLv3. La aplicación empezaba a compararse con la aplicación privativa Zattoo.

de streaming

para TV y radio online

El éxito de la aplicación fue promovido gracias a más de 50 blogs y páginas que referenciaron el artículo de la primera versión. Este éxito llevó a la programación de una nueva versión 0.0.2, donde se incluyeron más de el doble de canales (cerca de 50 más) y mejoras notables en la interfaz de usuario. Como novedad se añadió soporte para canales en formato TS (Transport Stream) que permitían una mayor calidad de visualización como si fuera en formato DVD, pero utilizando el estándar MPEG. Para esta nueva versión la difusión fue incluso mayor, recibiendo cerca de 5.000 descargas en las primeras horas.

Además varios blogs anglosajones se hicieron eco de la noticia, puesto que existían también canales en su idioma. Se recibieron multitud de correos solicitando la traducción de la aplicación y la incorporación de docenas de canales más.

Unas semanas después y pasada la vorágine de la anterior versión, se liberó la versión 0.0.3 con código en clave "Opiron". Esta versión era revolucionaria ya que mejoraba todas las anteriores en muchos aspectos. Gracias a las colaboraciones se incluyeron un total de 447 canales de TV y Radio de 64 países diferentes.

 $\circ$   $\circ$   $\circ$ 

**Figura 1.** Lepiron, versión 0.0.4 de Tivion.

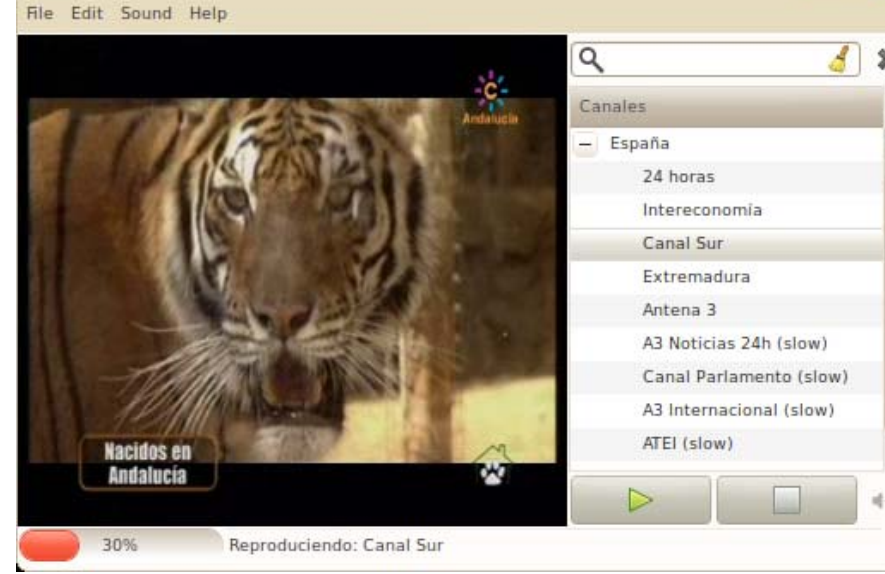

Se programó la posibilidad de realizar un filtrado de canales según el tipo de canal (radio, televisión o todos), Y la configuración que permitía cambiar de idioma la aplicación al vuelo o incluso definir un directorio para capturas de pantalla. Tras miles de descargas más, la aplicación seguía pidiendo nuevas mejoras e incorporación de más canales al listado anterior.

El resultado fue la liberación de la versión  $0.0.4$  (ver **figura 1**) con nombre en código "Lepiron" y que significó una versión más estable de la aplicación que ya estaba disponible para muchas más distribuciones de GNU/ Linux como Ubuntu, Debian, Fedora, RedHat, ArchLinux, etc. Se añadió un buscador de canales mediante texto, puesto que esta versión incluía cerca de 700 canales disponibles (ver **figura** 2). Otra mejora adicional muy reclamada fue una barra de progreso que mostrará el estado actual del cache del vídeo. Y por último se implementaron parcialmente acciones referidas a los canales (ver figura 3).

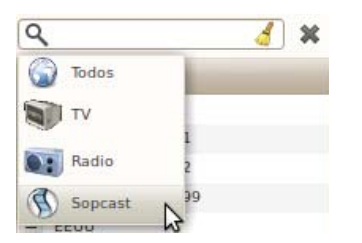

**Figura 2.** Buscador de canales de Lepiron.

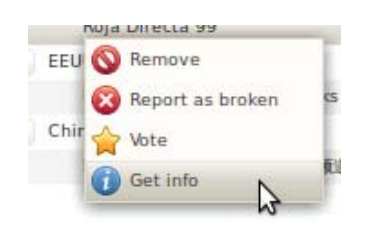

**Figura 3.** Acciones específicas para los canales.

#### 3. Conocimientos técnicos adquiridos y desarrollados

La realización de una aplicación como Tivion, inicialmente fue poco estructurada ya que carecía de planes o metas en el proyecto al desconocer que resultaría como aplicación final. Algunos aspectos técnicos que pueden destacarse fueron:

### 3.1. GUI vs video

El principal problema a afrontar fue la construcción de una GUI (Graphical User Interface) que pudiera manejar un widget de video empotrado. La tarea no era fácil, ya que además de conseguir acoplar el video necesitaba gestionarse en un hilo o thread diferente para pausar, iniciar o parar el video.

Para el lenguaje que usé en el desarrollo, como es Python, existen opciones como Gstreamer. Pero la documentación es bas-

tante pobre y no pasa de ejemplos simples. Buscando alternativas al mismo, se valoró la posibilidad de poder integrar reproductores propios como Mplayer o VLC y que estos gestionaran la parte del streaming con menores complicaciones.

Mplayer fue el primer candidato ya que al poseer un modo slave, simplemente necesitaba iniciar su thread y enviarle mediante un pipe o tubería mensajes que gestionasen el reproductor. De esta manera, y aprendiendo muchas de las opciones que vienen en la pagina del manual "man" de mplayer, se consiguió realizar una buena gestión del reproductor.

#### 3.2. Estructuración de canales

En las primeras versiones de la aplicación, la información relevante a canales era bastante reducida. Luego, un simple fichero de texto, con los nombres y url almacenados de emisión era algo suficiente y no repercutía en la eficiencia del programa.

A medida que la aplicación evolucionaba, fue necesario incluir parámetros como el país de procedencia, tipo de codificación del streaming (MMS, PLS, ASX, MP4, etc). Todo ello repercutió en que el almacenamiento de datos estuviera estructurado en un gran arrayo lista en Python donde se codificaba con una peculiar nomenclatura estos datos. Ya que por ejemplo, un tipo de canal ASX podría requerir un parser o analizador para obtener las url finales que variaban según el servidor IP al que conectara.

Un ejemplo de canales codificados actuales: Para TV:

['39', co.es\_ES, cons.TV, 'Universidad Rey Juan Carlos', 'mms://marx.urjc.es/urjc'], #URJC

### Para radio:

['52', co.es\_ES, cons.RADIO, 'RNE Clásica', 'mms://a1247.l910622804.c9106.e.lm. akamaistream.net/D/1247/9106/v0001/reflector:22804', cons.MMS]

Siguen la estructura en la lista:

 $ID:$  número único identificativo en la lista de canales.

País: codificación en formato para el nombrado de países bajo el estándar ISO 3166-1. Tipo de canal: Tv, radio, sopcast.

Nombre: nombre del canal.

URL: dirección o recurso de emisión del canal. Puede ser parseado en caso de sopcast u otros tipos de radio y tv especiales que no siguen una url por defecto.

Codificación: puede ser PLS, MMS, ASF, etc. y define el tipo de tratamiento interno para el widget de video.

Toda esta información está estructurada en el archivo src/channels.py. Luego es fácil editar manualmente el archivo e incorporar/ eliminar/modificar canales.

Pero la lista actual asciende a más de 800 canales (y en revisión unos 4.000 más por verificar), luego para un futuro se plantea la posibilidad de importación/exportación sobre XML, además de almacenamiento interno mediante base de datos en SQLite.

#### 4. Futuro del desarrollo

Actualmente la aplicación está en fase de desarrollo para la liberación de la versión 0.0.5 con nombre en código "Nepiron".

Su principal mejora será un actualizador automático de canales, por lo que será útil disponer de la lista o repositorio con los canales más actualizados en todo momento y no tener que esperar a una nueva versión para disponer de ellos.

Todo el desarrollo y avances del proyecto está disponible en la página del proyecto alojada en Launchpad: <https://launchpad.net/tivion>.

## Nota del Editor

Con este artículo finalizamos el bloque dedicado a los proyectos ganadores y finalistas de la 4ª edición del CUSL, agradeciendo a sus autores su esfuerzo y voluntad de publicar en Novática y felicitándoles muy sinceramente por el premio conseguido.

Hay que añadir que en esta edición obtuvieron también Mención Especial: Pablo Recio Quijano (Universidad de Cádiz), Ricardo Cañuelo Navarro (Universidad de Granada), José Tomás Tocino García (Universidad de Cádiz), y Juan Santamaría Moreno y Christián Blaya Benito (IES Villaverde de Madrid) en categoría junior. Hacemos extensiva nuestra felicitación a todos ellos.

Desde **Novática** nos congratulamos una vez más del entusiasmo y dedicación de los organizadores de este Concurso que en este momento tienen ya en marcha la V Edición con 148 participantes desarrollando un total de 115 proyectos <http://www. concursosoftwarelibre.org/>.

Nos parece extraordinariamente relevante que haya personas que dediquen su tiempo a incentivar la creatividad y la capacidad de innovación de los jóvenes estudiantes ya que ésta debe ser una de las claves para un futuro mejor no solamente para nuestra profesión sino para la economía española en general.

¡Muchas gracias, amigos! Seguid contando con nuestro apoyo en la medida de nuestras posibilidades.